# **TRAINING OFFERING**

#### **You can reach us at:**

Arrow ECS, Nidderdale House, Beckwith Knowle, Harrogate, HG3 1SA

Email: educationteam.ecs.uk@arrow.com Phone: 0870 251 1000

### **Veritas NetBackup 10.x: Maintenance and VERITAS Troubleshooting**

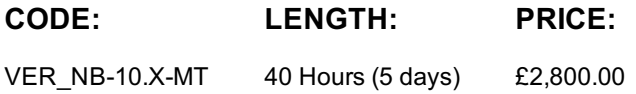

#### **Description**

The NetBackup 10.x: Maintenance and Troubleshootingcourse provides IT professionals with instructions on troubleshooting Veritas NetBackup software. This course covers general error detection tools and troubleshooting methodologies. It enables students to learn how to resolve issues related to the NetBackup database, devices, media, disk, cloud, OST, deduplication, and virtualization. In addition, students study the functions of key NetBackup processes and learn how to enable, view, and manage the associated logs.

#### **Objectives**

After completing this course, you will be able to:

- Explain the core processes and functions of the NetBackup Primary server, Media server, and clients.
- Summarize the process flow for a backup, tape-based restore, and disk-based restore operation.
- Understand the core functions and use of legacy and unified logging.
- Track the relevant debug logs for backups and restores, resource allocation, and network communication.
- Recognize common debug logs messages related to a successful and failed backup job.
- Troubleshoot Certificate Revocation List configuration and expired certificate issues.
- Explain the VxUpdate error codes and their corresponding resolution.
- Resolve common NetBackup Web UI access issues.
- Describe the methodology to troubleshoot OpenStorage Technology plug-in backup logging and NetBackup Cloud storage configuration.
- Describe various issues related to NetBackup Snapshot Manager.
- Work with tools to maintain and troubleshoot NetBackup deduplication.
- Troubleshoot common VMware, Hyper-V, and RHV backup and restore issues.
- Configure and troubleshoot Storage Lifecycle Policies, data classification, and Auto Image Replication.
- Categorize the components of the NetBackup catalog.
- Backup, recover, and protect the NetBackup Relational database.
- Identify and resolve common NetBackup media and device issues.
- Use tools to maintain and troubleshoot BasicDisk and AdvancedDisk issues.
- Diagnose and resolve Kubernetes issues.

#### **Audience**

This course is for NetBackup administrators, operators, system engineers, and technical support personnel who want to broaden their NetBackup advanced troubleshooting knowledge and skills on a Windows or UNIX platform.

#### **Prerequisites**

Students should be familiar with general network and storage concepts, and administration and configuration of Windows or Linux operating systems. Students must also have one to three years of experience with basic NetBackup administration, configuration, and operations. These prerequisites can be met by attending any version of the NetBackup Administration courses plus additional on-the-job experience.

#### **Programme**

#### **Troubleshooting Methods and Tools** • Troubleshooting Situations and Methodology • Exercise B: Navigating the NetBackup Administration Console • Gathering Symptoms and Information • Troubleshooting Procedures • Additional Troubleshooting Resources • Exercise C: Viewing NetBackup Configuration • Exercise D: Testing Backup and Restore Operations • Exercise E: Identifying Tools for Analyzing Backup and Restore Problems **Understanding the NetBackup Process Flow** • Core Process Functions • Backup Process Flow • Tape Restore Process Flow • Disk Restore Process Flow • Viewing Process Flow Information **Labs:** • Exercise A: Tracing the Backup Process Flow for Tape Based Storage • Exercise B: Tracing the Backup Process Flow for Disk Based Storage • Exercise C: Tracing the Restore Process Flow • Exercise D: Tracing the Process Flow for a Failed Job **Working with Debug Logs** • Preparing to Gather Debug Logs • Exercise B: Setting the Logging Levels • Enabling Debug Logs • Performing Log Management • Capturing Debug Logs **Labs:** • Exercise A: Enabling Debug Logs • Exercise C: Enabling Legacy Logging • Exercise D: Running Manual Backups • Exercise E: Collecting Logs and Copying them to the File Share **Analyzing NetBackup Logs** • Preparing for Debug Log Analysis • Viewing Debug Logs • Analyzing Debug Logs for a Successful Backup Job • Analyzing Debug Logs for Failed Backup Jobs **Labs:** • Exercise A: Creating Log Directories on the Primary, Media, and Client Servers • Exercise B: Setting the Logging Levels on the Primary, Media, and Client Servers • Exercise C: Running Manual Backups • Exercise D: Analyzing a Successful Backup Job • Exercise E: Analyzing a Failed Backup Job **Troubleshooting Communication Issues** • Understanding NetBackup Communication • Configuring NetBackup and Network Communication • Troubleshooting Network and NetBackup Communication Problems • Common NetBackup Communication Issues • Understanding Security Certificates • Working with Certificate Revocation Lists • Configuring NetBackup Security Certificates • Troubleshooting NetBackup Security Certificates • Using External Security Certificates with NetBackup **Labs:** • Exercise A: NetBackup Communications: Problem Scenario 1 • Exercise B: NetBackup Communications: Problem Scenario 2 • Exercise C: NetBackup Communications: Problem Scenario 3 • Exercise D: Viewing NetBackup Certificates • Exercise E: Manually Deploying NetBackup Certificates • Exercise F: Revoking and Reissuing Host-ID Based Certificates • NetBackup 10.x Installation Updates and Troubleshooting • Exercise G: Using External Certificates with NetBackup **Troubleshooting NetBackup Installation and Upgrade Issues** • Working with VxUpdate **Labs:** • Exercise A: Troubleshooting Primary Server Installation Issues • NetBackup Web User Interface: Synopsis • Exercise B: Troubleshooting Primary Server Upgrade Issues • Exercise C: Working with VxUpdate **Troubleshooting the NetBackup Web User Interface** • NetBackup Web User Interface and Role Based Access Control • Troubleshooting NetBackup Web User InterfaceIssues **Labs:** • Exercise A: Accessing the NetBackup Web User Interface - Problem Scenario 1 • Exercise B: Accessing the NetBackup Web User Interface - Problem Scenario 2 • Exercise C: Editing a Custom Role **Troubleshooting Cloud Storage and OST Plug‐ins** • Troubleshooting OpenStorage Technology (OST) Logging • Using Cloud with NetBackup

• Troubleshooting NetBackup Snapshot Manager Issues

#### **Troubleshooting NetBackup Deduplication Issues**

- NetBackup Deduplication Process Flow
- Maintaining and Troubleshooting NetBackup Deduplication **Labs:**
- Recovering from MSDP Server Failure
- Multi-Domain and VLAN Support for MSDP
- Exercise A: Monitoring and Troubleshooting MSDP
- Exercise B: Verifying the MSDP Backup Image

• Certificate Configuration

• Exercise C: Discovering and Fixing Orphan MSDP Data

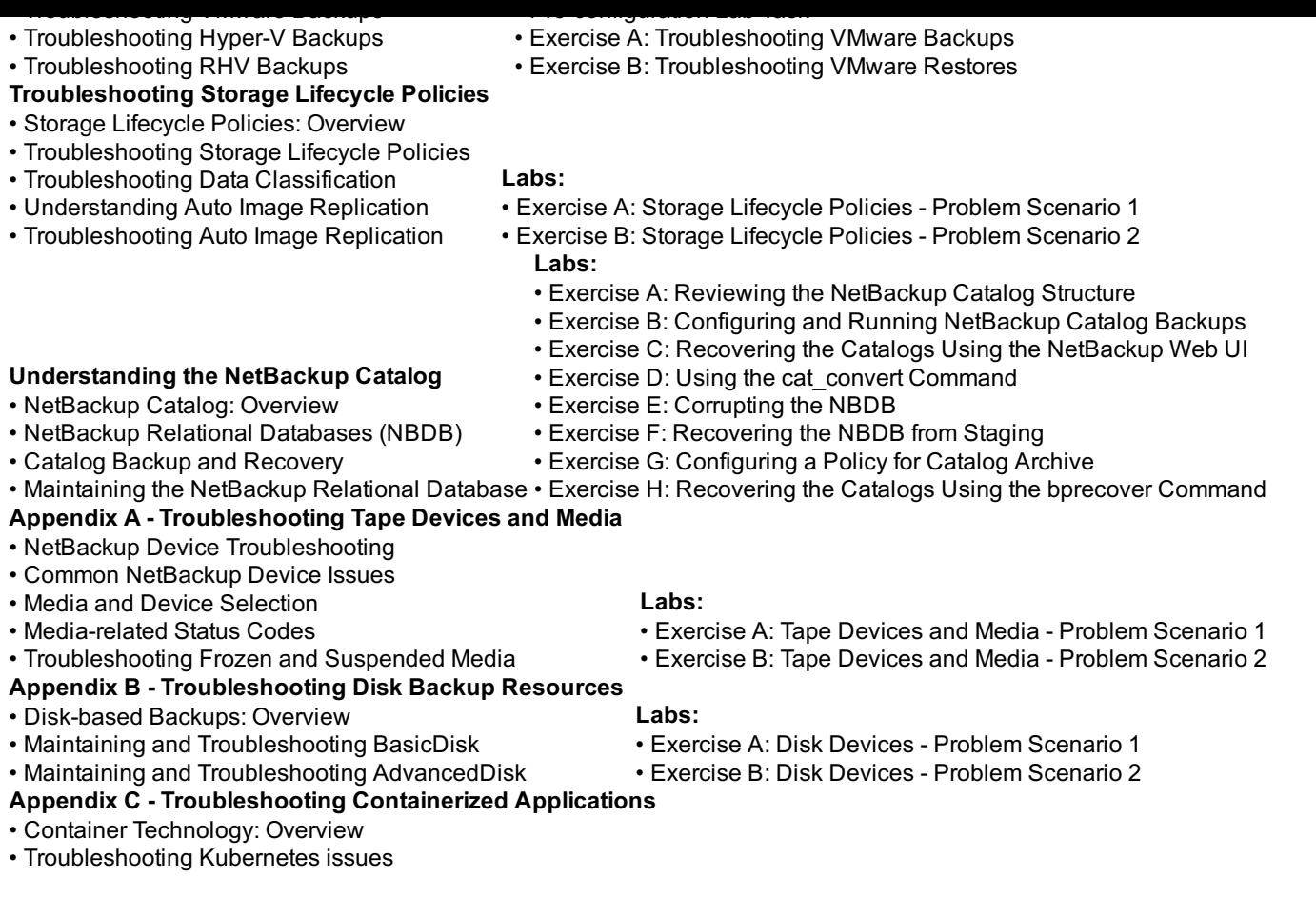

## **Session Dates**

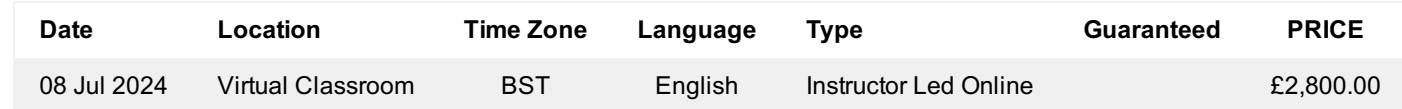

## **Additional Information**

This training is also available as onsite training. Please contact us to find out more.